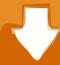

## Download

#### Meshroom Mac Download

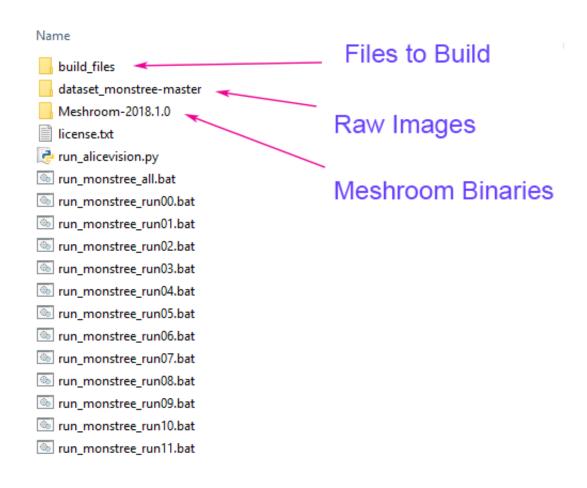

Meshroom Mac Download

# Download

2/3

The involved plugins are: Screened Poisson; Measure; Voronoi; Mutualinfo; Sketchfab; Due to this porting, all old.

e:'','&','@' etc) The common error is to install it in 'C:Program Files (x86)' which include space.. Changelog:new plugin 'Global Registration' based on OpenGR library;option to reverse wheel direction;snap package allows to associate file extensions and to open files on external disks;u3d exporter is now more stable and works on every platform;removed support for XML plugins and QtScript dependecy;VisualSFM (and some other formats) output \*.

#### meshroom

meshroom, meshroom download, meshroom tutorial, meshroom photogrammetry, meshroom for mac, meshroom blender, meshroom requirements, meshroom sample images, meshroom camera not reconstructed, meshroom test images

06 is out! You can download in the download section, or in the github release page.. zip ici (seulement pour Windows 64 bits):. We suggest you to extract the zip on 'C:micmac' You have to indicate to your computer where the MicMac binaries are.

#### meshroom mac

MeshLab 2020 07 is out! You can download in the download section, or in the github release page.. nvm, \* rd out projects supported by meshlabservervarious bugfixesMeshLab 2020 06 released01/06/2020MeshLab 2020.. Ultimate release can be found in the release page Note for Windows version: before installing MeshLab 2020.

### meshroom free download

Meshroom AlternativesMeshroom Photogrammetry Tutorial. The difference to the paid version is a cap of maximum 50 images that can be used for the reconstruction, a smaller range of editing tools.. MicMac integrates a module which can check if all dependencies are correctly installed.. mlx MeshLab scripts that involve one of these plugins may not work on MeshLab and MeshLabServer 2020.. You need to open the configuration panel -> System -> Set parameters (Screenshot 1)Screenshot 1Then Advanced parameters -> Environnemental variable (Screenshot 2).. zip ici :https://github.com/micmacIGN/micmac/releasesv1 1 est une version 64 bits. e10c415e6f

3/3